# **МИНОБРНАУКИ РОССИИ Ярославский государственный университет им. П.Г. Демидова**

Кафедра компьютерных сетей

# УТВЕРЖДАЮ

Декан факультета ИВТ Д. Ю. Чалый *(подпись)* «\_18\_» \_\_мая\_\_\_\_\_\_\_ 2020 г.

## **Рабочая программа дисциплины «Введение в сетевые технологии Cisco-1»**

Направление подготовки 09.03.03 Прикладная информатика

Направленность (профиль) «Прикладная информатика в экономике»

> Форма обучения очная

Программа одобрена на заседании кафедры от «16» апреля 2020 года, протокол № 8 Программа одобрена НМК Факультета ИВТ протокол № 7 от «17» мая 2020 года

Ярославль

#### **1. Цели освоения дисциплины**

Дисциплина «Введение в сетевые технологии Cisco-1» закладывает основы теоретических и практических знаний в области распределенной обработки информации и принципов передачи информации по каналам связи. Целью изучения дисциплины является освоение принципов, методов, технологий и стандартизованных решений локальных, территориальных и глобальных компьютерных сетей и информационных систем, а также выработка обобщенных технических решений по компьютерным сетям и распределенным системам обработки информации.

#### **2. Место дисциплины в структуре образовательной программы**

Дисциплина «Введение в сетевые технологии Cisco-1» относится к вариативной части образовательной программы.

Для изучения дисциплины студент должен владеть основами информатики, дискретной математики; знаниями о вычислительных системах, сетях и коммуникациях.

Знания и умения, приобретенные студентами в результате изучения дисциплины, будут использоваться при выполнении курсовых и дипломных работ, связанных с компьютерными сетями и при изучении web-программирования. Также освоение дисциплины необходимо для изучения дисциплины «Введение в сетевые технологии Cisco-2».

## **3. Планируемые результаты обучения по дисциплине, соотнесенные с планируемыми результатами освоения образовательной программы**

Процесс изучения дисциплины направлен на формирование следующих элементов компетенций в соответствии с ФГОС ВО, ОП ВО и приобретения следующих знаний, умений, навыков и (или) опыта деятельности:

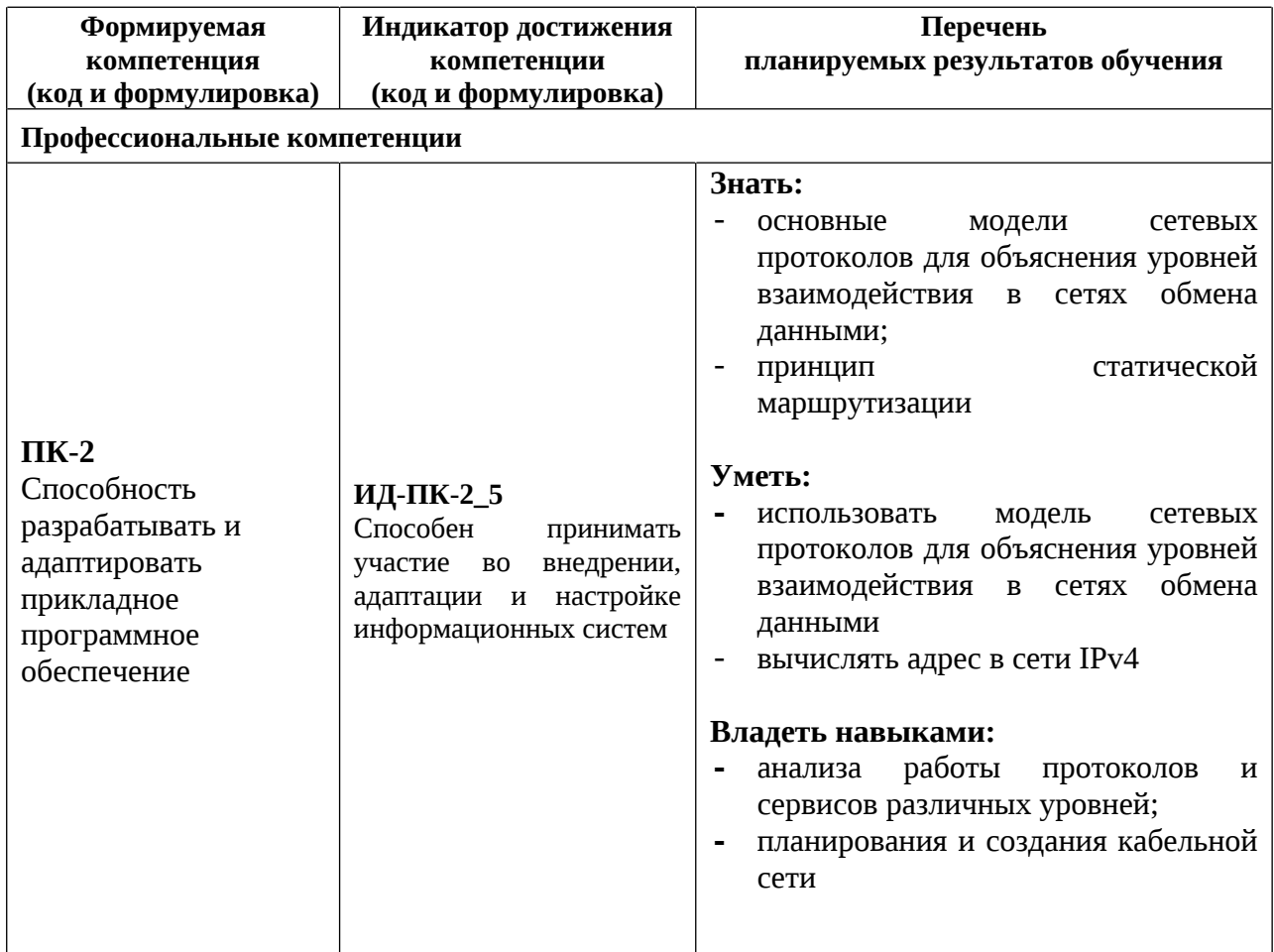

#### **4. Объем, структура и содержание дисциплины**

Общая трудоемкость дисциплины составляет 3 зачётных единицы., 108 акад. часов.

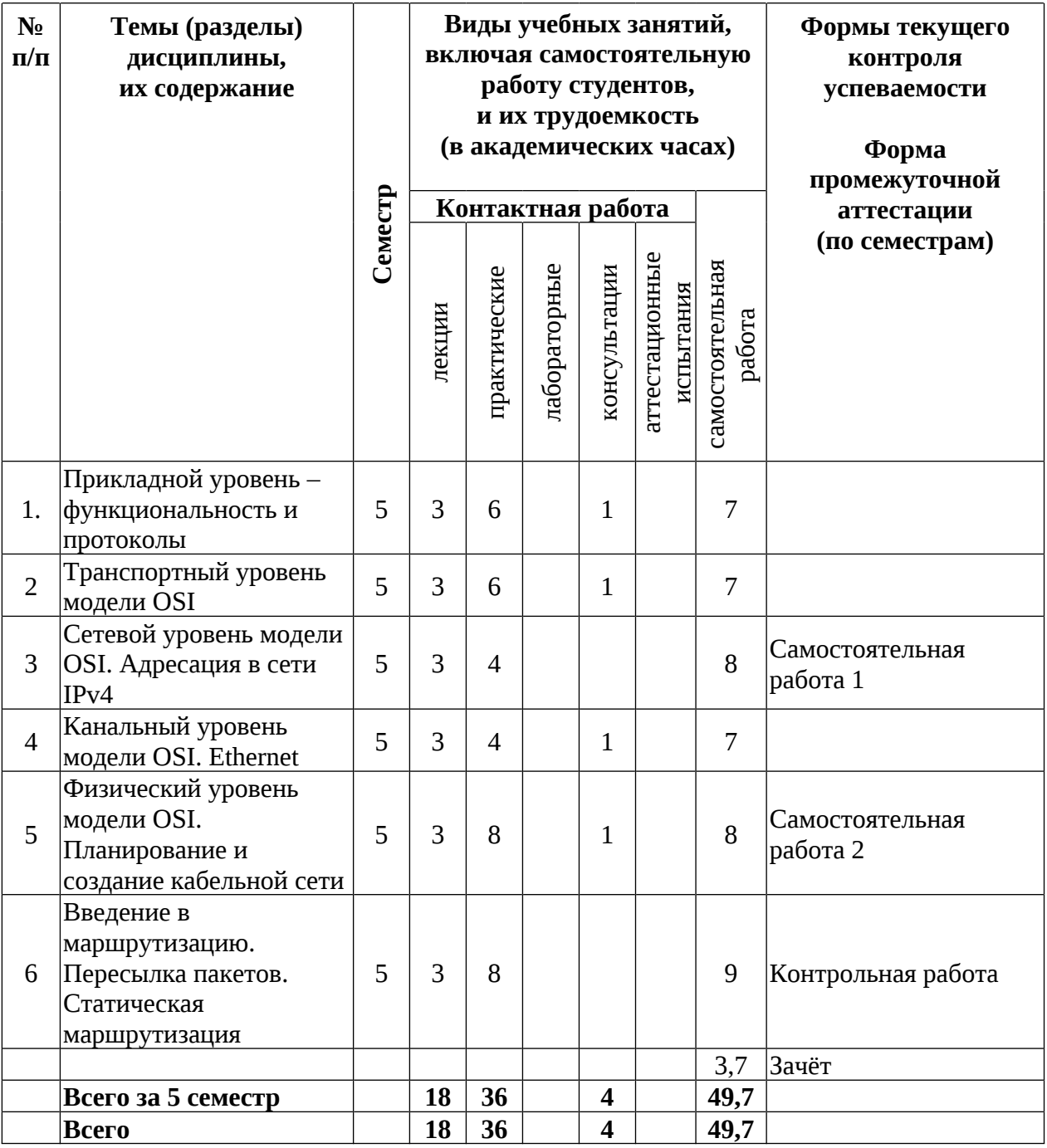

*Примечание: объем (в часах) самостоятельной работы в рамках установленного данной РПД количества часов, выполняемой студентом с применением ЭО и ДОТ (в ЭУК «Введение в сетевые технологии Cisco-1» в LMS Moodle), определяется каждым студентов в зависимости от уровня его подготовки и способов выполнения данного вида работ.*

Содержание разделов дисциплины:

- **1. Прикладной уровень функциональность и протоколы.**
	- 1.1. Понятие прикладного уровня модели OSI.
	- 1.2. Задачи прикладного уровня модели OSI.
	- 1.3. Протоколы, используемые на прикладном уровне модели OSI.
- **2. Транспортный уровень модели OSI.**
	- 2.1. Роль транспортного уровня в модели OSI.
	- 2.2. Протоколы, используемые на транспортном уровне модели OSI.

# **3. Сетевой уровень модели OSI. Адресация в сети IPv4.**

- 3.1. Задача взаимодействия между сетями в модели OSI.
- 3.2. Понятие IP-адресации.
- 3.3. IPv4 адресация.
- **4. Канальный уровень модели OSI. Ethernet.**
	- 4.1. Доставка кадров данных между устройствами.
	- 4.2. Подуровень доступа к разделяемой физической среде
	- 4.3. Подуровень управления логической связью
- **5. Физический уровень модели OSI. Планирование и создание кабельной сети.**
	- 5.1. Организация физического взаимодействия в сети передачи данных.
	- 5.2. Топологии кабельных сетей. Их преимущества и недостатки.
- **6. Введение в маршрутизацию. Пересылка пакетов. Статическая маршрутизация.**
	- 6.1. Понятие маршрутизации.
	- 6.2. Статическая маршрутизация. Её преимущества и недостатки.

## **5. Образовательные технологии, в том числе технологии электронного обучения и дистанционные образовательные технологии, используемые при осуществлении образовательного процесса по дисциплине**

В процессе обучения используются следующие образовательные технологии:

**Вводная лекция** – дает первое целостное представление о дисциплине и ориентирует студента в системе изучения данной дисциплины. Студенты знакомятся с назначением и задачами курса, его ролью и местом в системе учебных дисциплин и в системе подготовки в целом. Дается краткий обзор курса, история развития науки и практики, достижения в этой сфере, имена известных ученых, излагаются перспективные направления исследований. На этой лекции высказываются методические и организационные особенности работы в рамках данной дисциплины, а также дается анализ рекомендуемой учебно-методической литературы.

**Академическая лекция (или лекция общего курса)** – последовательное изложение материала, осуществляемое преимущественно в виде монолога преподавателя. Требования к академической лекции: современный научный уровень и насыщенная информативность, убедительная аргументация, доступная и понятная речь, четкая структура и логика, наличие ярких примеров, научных доказательств, обоснований, фактов.

**Практическое занятие** – занятие, посвященное освоению конкретных умений и навыков и закреплению полученных на лекции знаний.

**Консультации** – вид учебных занятий, являющийся одной из форм контроля самостоятельной работы студентов. На консультациях по просьбе студентов рассматриваются наиболее сложные моменты при освоении материала дисциплины,

преподаватель отвечает на вопросы студентов, которые возникают у них в процессе самостоятельной работы.

В процессе обучения используются следующие технологии электронного обучения и дистанционные образовательные технологии:

**Электронный учебный курс «Сетевые технологии Cisco-1» в LMS Электронный университет Moodle ЯрГУ**, в котором:

- представлены задания для самостоятельной работы обучающихся по темам дисциплины;
- осуществляется проведение отдельных мероприятий текущего контроля успеваемости студентов;
- представлены тексты лекций по отдельным темам дисциплины;
- представлены правила прохождения промежуточной аттестации по дисциплине;
- представлен список учебной литературы, рекомендуемой для освоения дисциплины;
- представлена информация о форме и времени проведения консультаций по дисциплине в режиме онлайн;
- посредством форума осуществляется синхронное и (или) асинхронное взаимодействие между обучающимися и преподавателем в рамках изучения дисциплины.

#### **6. Перечень лицензионного и (или) свободно распространяемого программного обеспечения, используемого при осуществлении образовательного процесса по дисциплине**

В процессе осуществления образовательного процесса по дисциплине используются:

для формирования текстов материалов для промежуточной и текущей аттестации, для разработки документов, презентаций, для работы с электронными таблицами:

- офисный пакет LibreOffice;

- издательская система LaTeX;

компиляторы для высокоуровневых языков программирования;

Cisco PacketTracer, CiscoSDM, CiscoNetworkAssistant, CiscoConfigurationProfessional.

#### **7. Перечень современных профессиональных баз данных и информационных справочных систем, используемых при осуществлении образовательного процесса по дисциплине (при необходимости)**

В процессе осуществления образовательного процесса по дисциплине используются:

Автоматизированная библиотечно-информационная система «БУКИ-NEXT» [http://www.lib.uniyar.ac.ru/opac/bk\\_cat\\_find.php](http://www.lib.uniyar.ac.ru/opac/bk_cat_find.php)

# **8. Перечень основной и дополнительной учебной литературы, ресурсов информационно-телекоммуникационной сети «Интернет» (при необходимости), рекомендуемых для освоения дисциплины**

#### **а) основная литература:**

1. Сетевая защита на базе технологий фирмы Cisco Systems. Практический курс [Электронный ресурс] : учебное пособие / А. Н. Андрончик, А. С. Коллеров, Н. И. Синадский, М. Ю. Щербаков ; под общ. ред. Н. И. Синадского, Екатеринбург, Изд-во Уральского ун-та, 2014, 179c Библиогр. в кн. - ISBN 978-5-7996-1201-6 ; [Электронный pecypc]. - URL: [https://biblioclub.ru/index.php?page=book\\_red&id=275694&sr=1](https://biblioclub.ru/index.php?page=book_red&id=275694&sr=1)

2. В.Г. Олифер, Н.А, Олифер. Компьютерные сети. Принципы, технологии, протоколы, СПб, Питер, 2014 г.;

URL: [http://lib.uniyar.ac.ru/opac/bk\\_cat\\_card.php?rec\\_id=1519860&cat\\_cd=YARSU](http://lib.uniyar.ac.ru/opac/bk_cat_card.php?rec_id=1519860&cat_cd=YARSU)

#### **б) дополнительная литература:**

1. Смелянский Р. Л. Компьютерные сети: учебник для вузов.: в 2 т. / Р. Л. Смелянский; УМО по классическому университет. образованию - М.: Академия, 2011.

## **в) ресурсы сети «Интернет»**

- 1) Сетевая академия Cisco <http://netacad.com>
- 2) Сайт компании Cisco Systems <http://cisco.com>
- 3) Учебная сеть Cisco <http://learningnetwork.cisco.com/>

#### **9. Материально-техническая база, необходимая для осуществления образовательного процесса по дисциплине**

Материально-техническая база, необходимая для осуществления образовательного процесса по дисциплине включает в свой состав специальные помещения:

- учебные аудитории для проведения занятий лекционного типа
- учебные аудитории для проведения практических занятий (семинаров);
- учебные аудитории для проведения групповых и индивидуальных консультаций;
- учебные аудитории для проведения текущего контроля и промежуточной аттестации;
- помещения для самостоятельной работы;
- помещения для хранения и профилактического обслуживания технических средств обучения.

Помещения для самостоятельной работы обучающихся оснащены компьютерной техникой с возможностью подключения к сети «Интернет» и обеспечением доступа в электронную информационно-образовательную среду организации.

Компьютерные классы, оборудованные ПЭВМ класса не ниже IntelСоrе2Duo , 4GB RAM, 60GHDD c установленным программным обеспечением: Windows 10, Linux, PacketTracer 6.3, CiscoSDM, CiscoNetworkAssistant, CiscoConfigurationProfessional из расчета одна ПЭВМ на одного человека.

Автор:

Ассистент кафедры <u>компьютерных сетей  $\frac{0.5}{0.00 \times 0.00}$  описы подпись  $\frac{0.5}{0.00}$  П. Бизин</u>

 $d$ олжность, ученая степень

## Приложение № 1 к рабочей программе дисциплины «Сетевые технологии Cisco-1»

## Фонд оценочных средств для проведения текущего контроля успеваемости и промежуточной аттестации студентов по дисциплине

## 1. Типовые контрольные задания и иные материалы, используемые в процессе текущего контроля успеваемости

## Самостоятельная работа 1

(проверка сформированности ПК-2, индикатор ИД-ПК-2\_5 в части знания основных моделей сетевых протоколов)

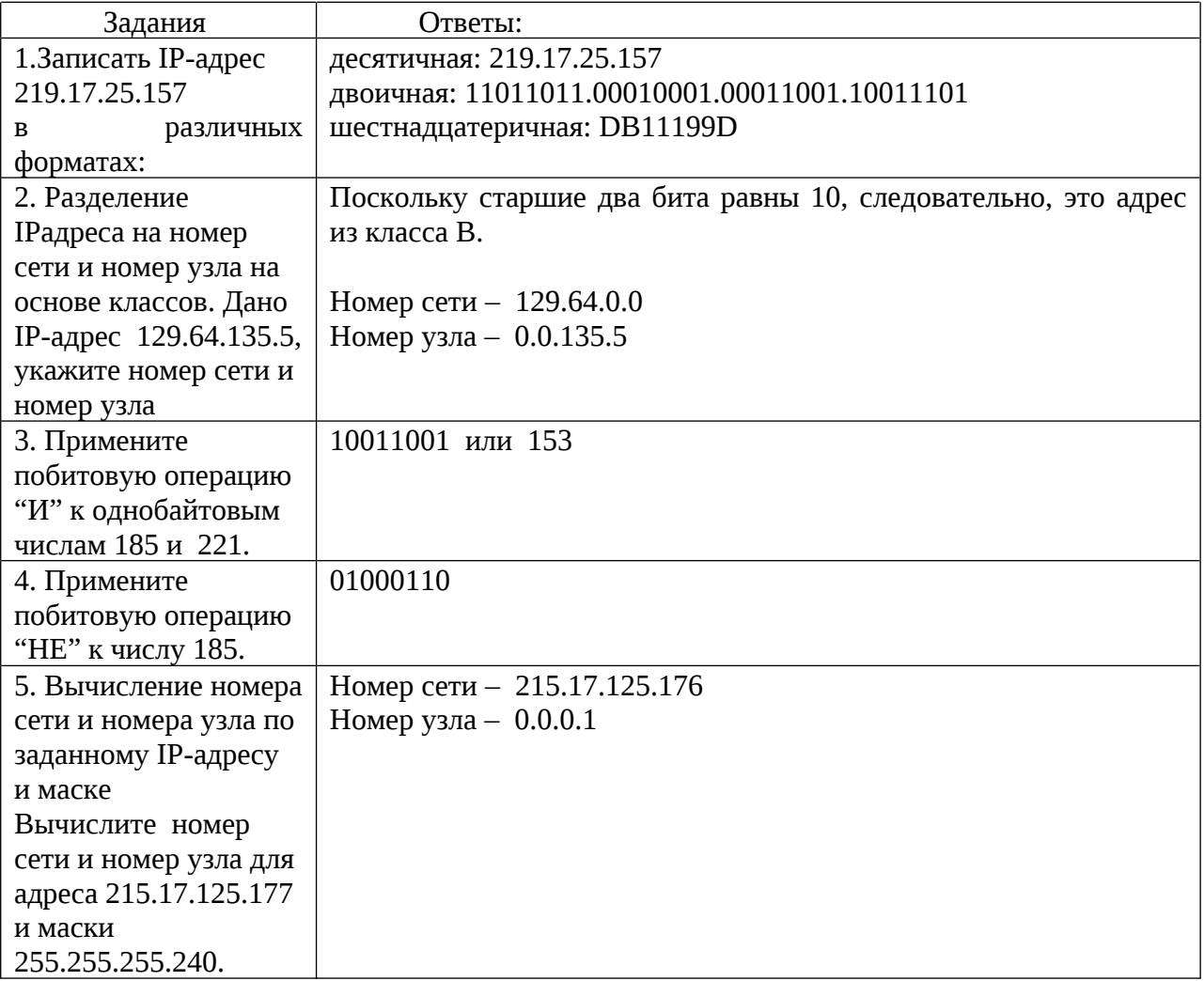

#### Критерии опенивания

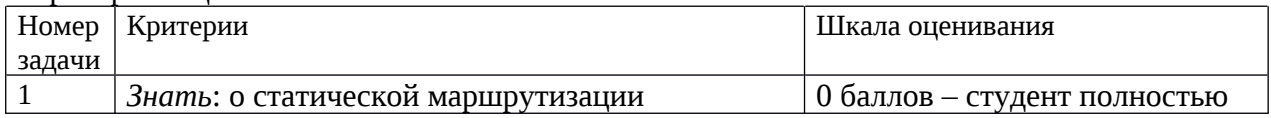

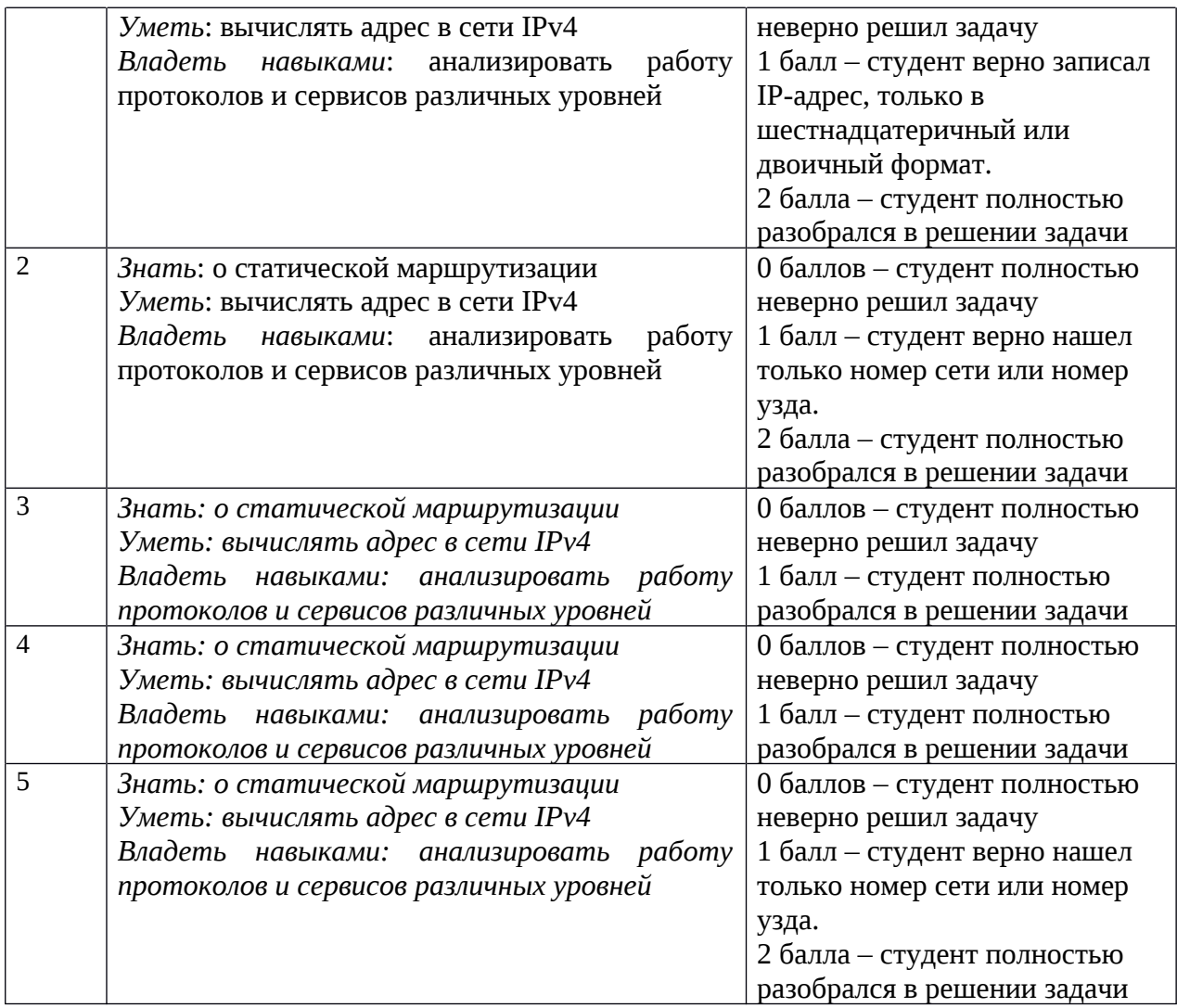

Набранное количество баллов соответствует оценке за выполнение работы:

- менее 4 баллов — оценка «неудовлетворительно»;

- от 4 до 5 баллов — оценка «удовлетворительно», пороговый уровень формирования компетенции;

- 6-7 баллов — оценка «хорошо», продвинутый уровень формирования компетенции;

- 8 баллов — оценка «отлично», высокий уровень формирования компетенции.

# **Самостоятельная работа** 2

(проверка сформированности ПК-2, индикатор ИД-ПК-2\_5 в части знания основных моделей сетевых протоколов)

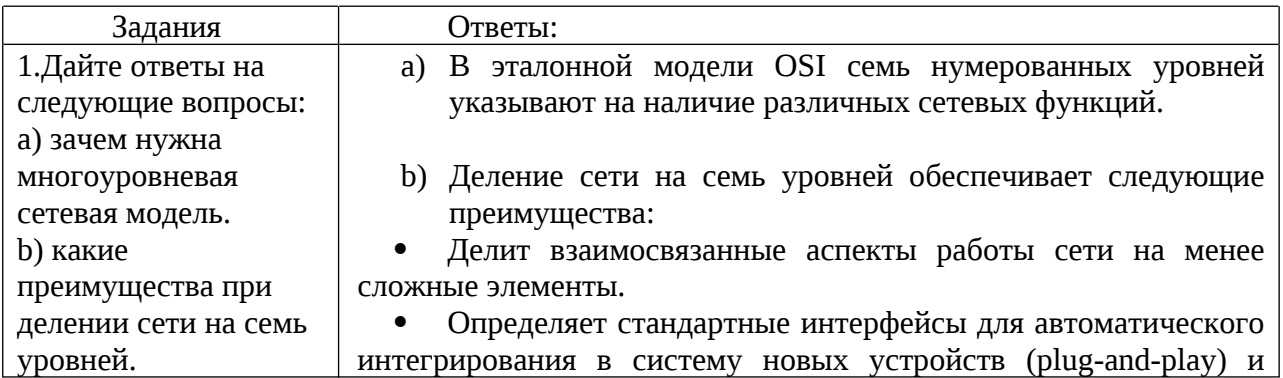

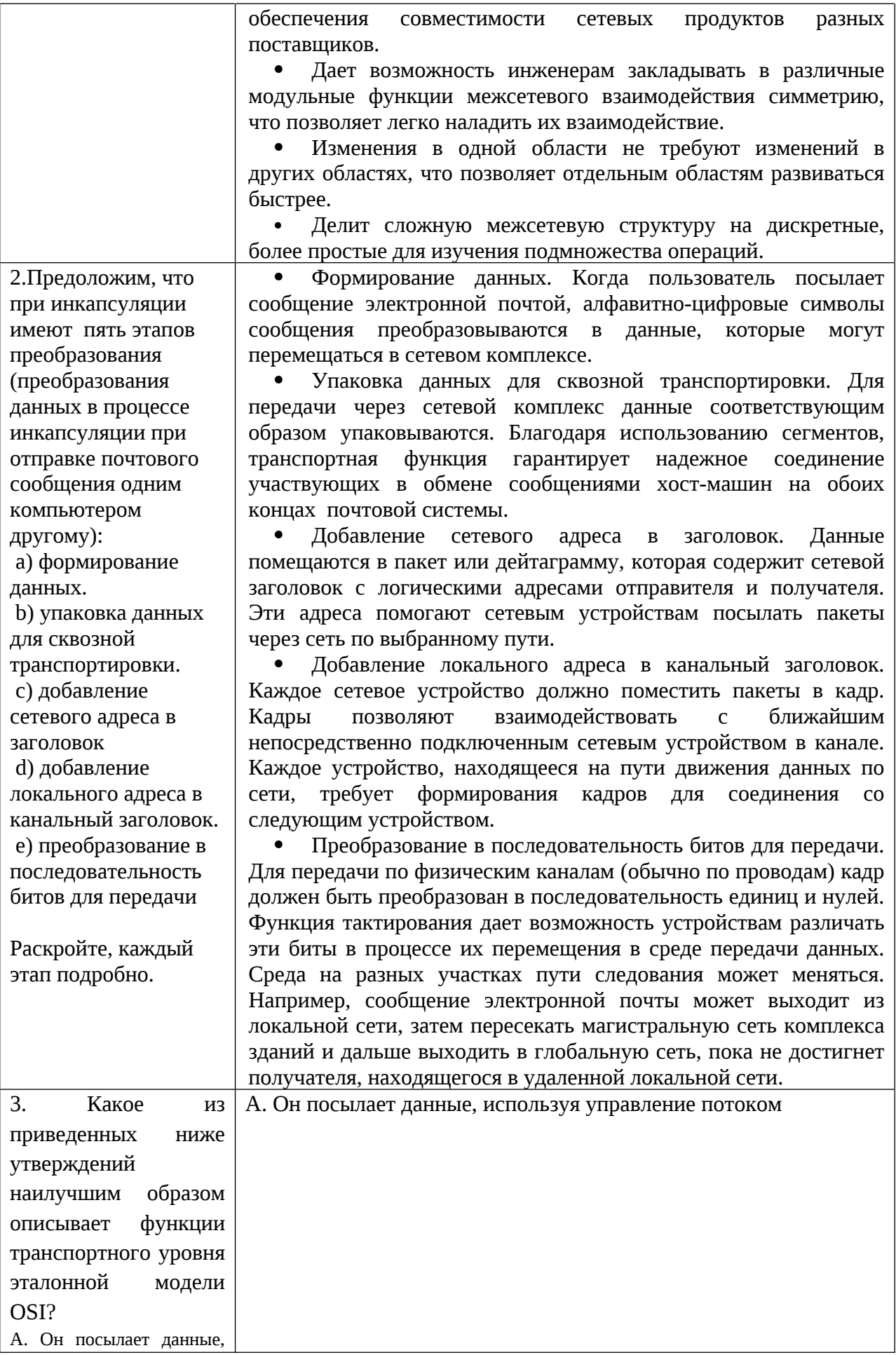

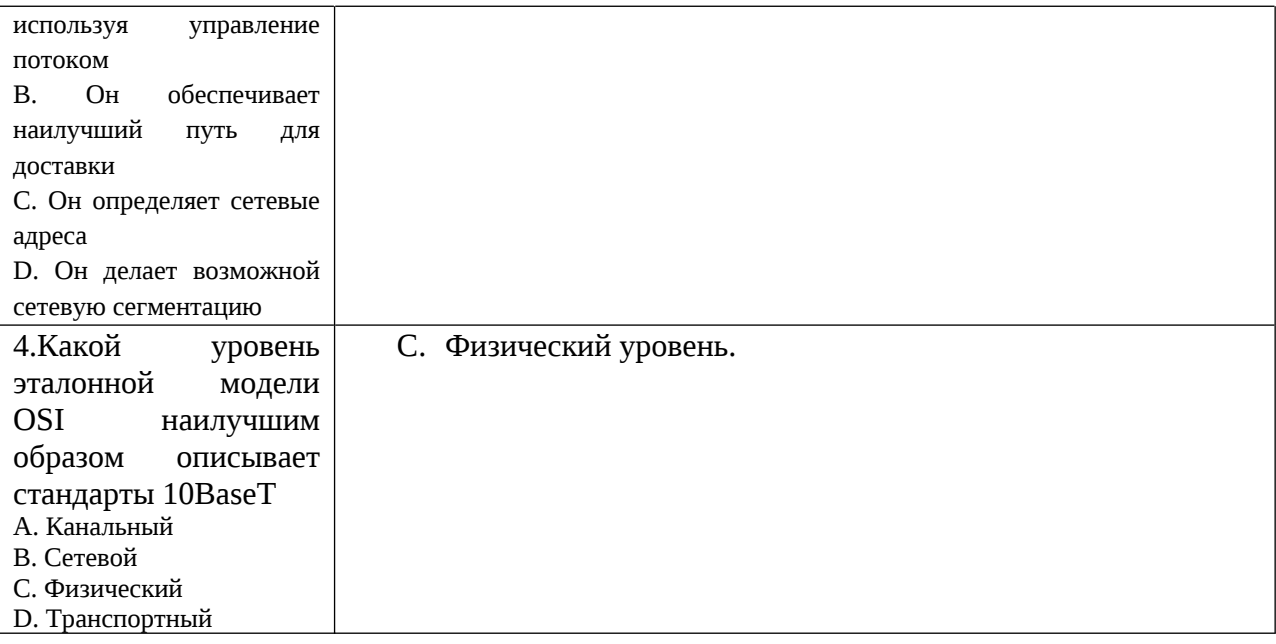

Критерии оценивания

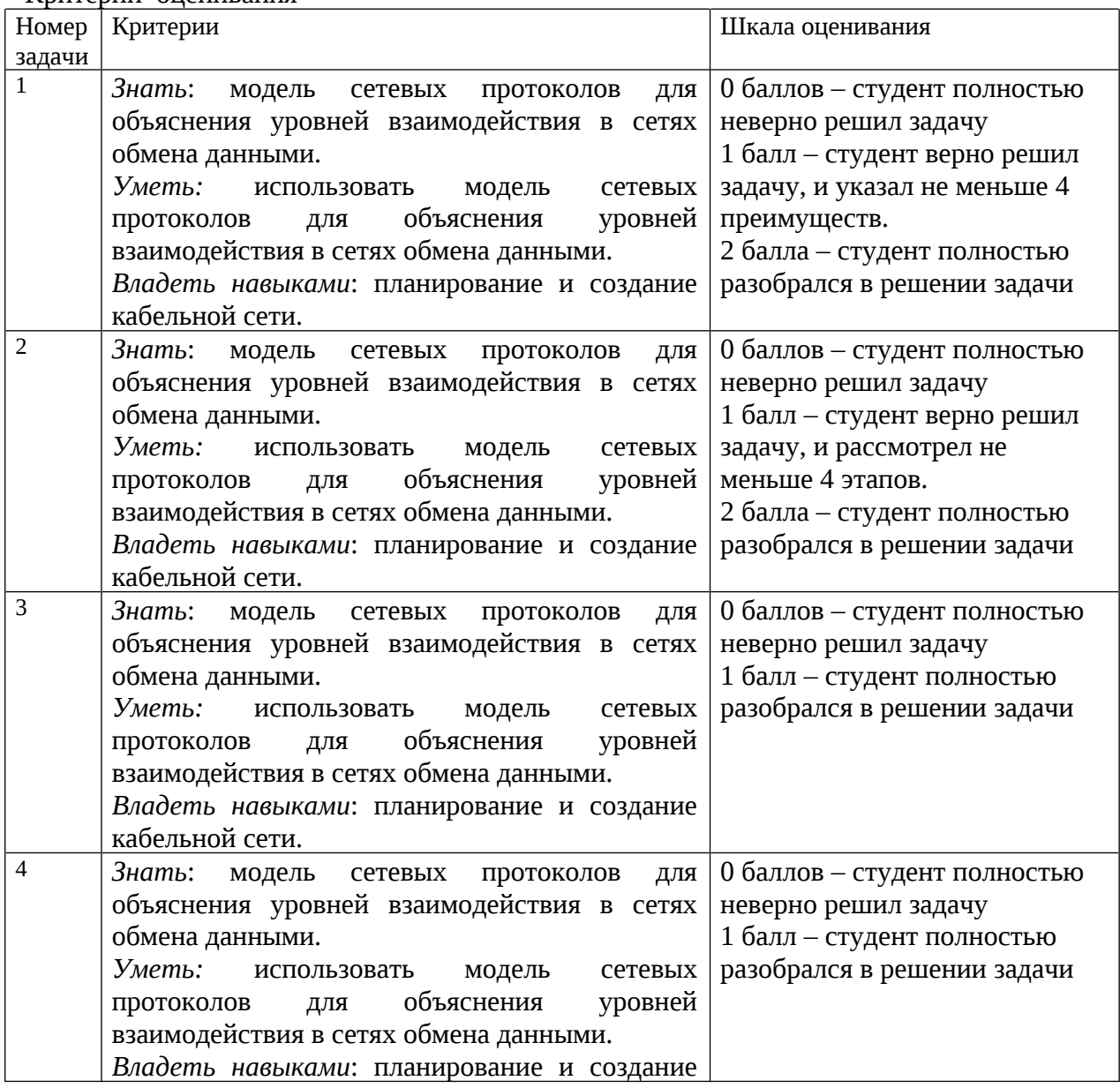

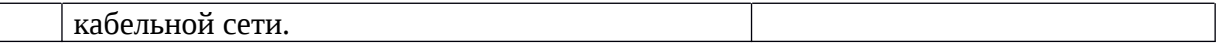

Набранное количество баллов соответствует оценке за выполнение работы:

- менее 3 баллов — оценка «неудовлетворительно»;

- от 3 до 4 баллов — оценка «удовлетворительно», пороговый уровень формирования компетенции;

- 5 баллов — оценка «хорошо», продвинутый уровень формирования компетенции;

- 6 баллов — оценка «отлично», высокий уровень формирования компетенции.

#### *Контрольная работа*

(проверка сформированности ПК-2, индикатор ИД-ПК-2\_5 в части знания основных моделей сетевых протоколов, умения планировать кабельную сеть)

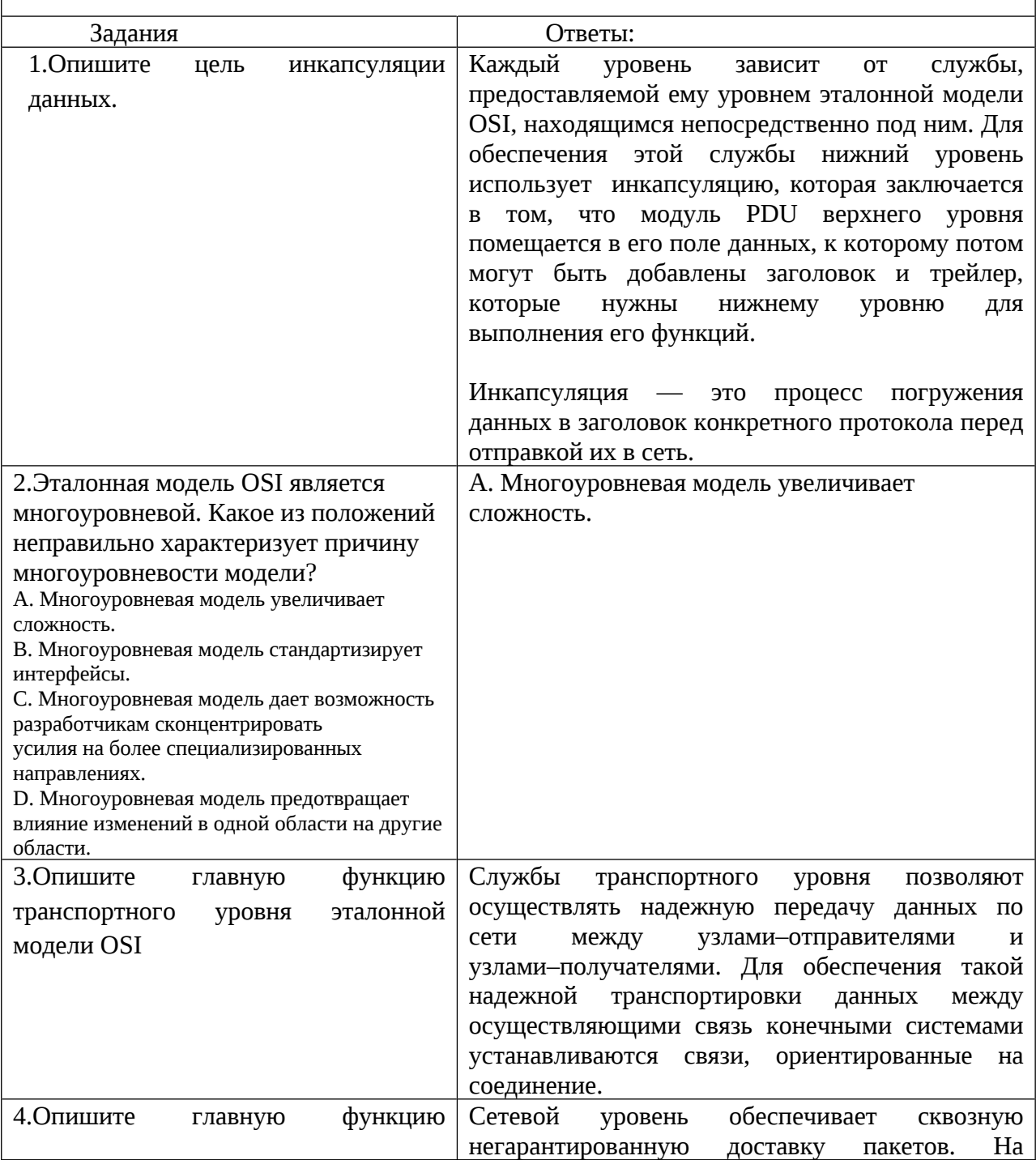

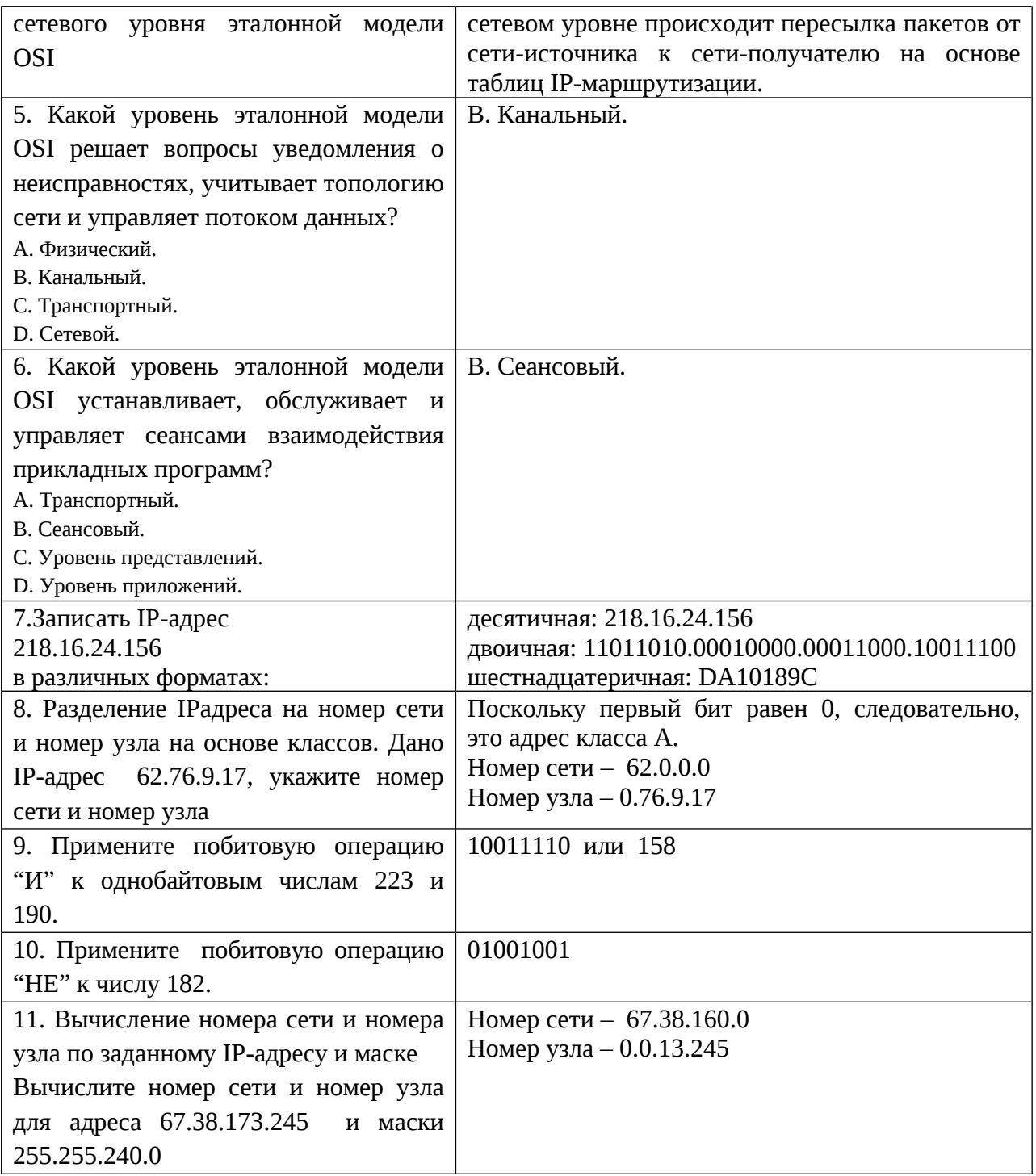

# Критерии оценивания

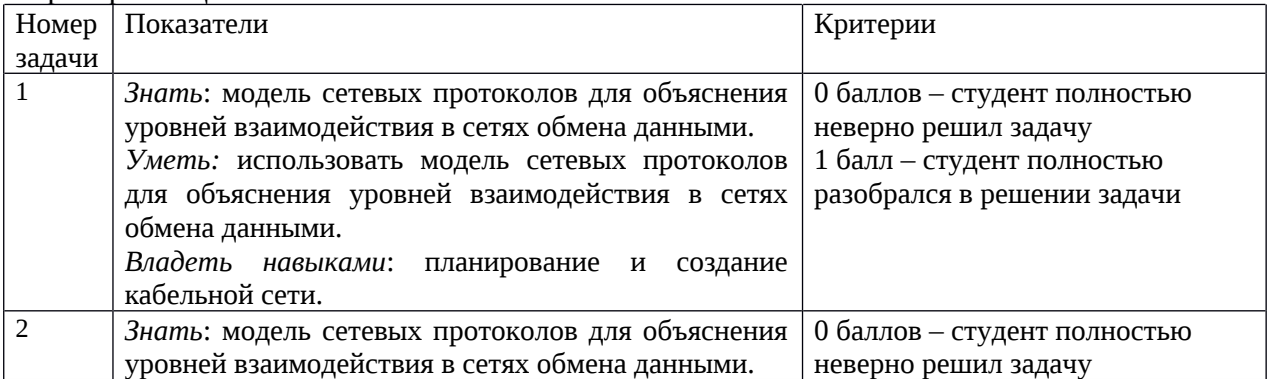

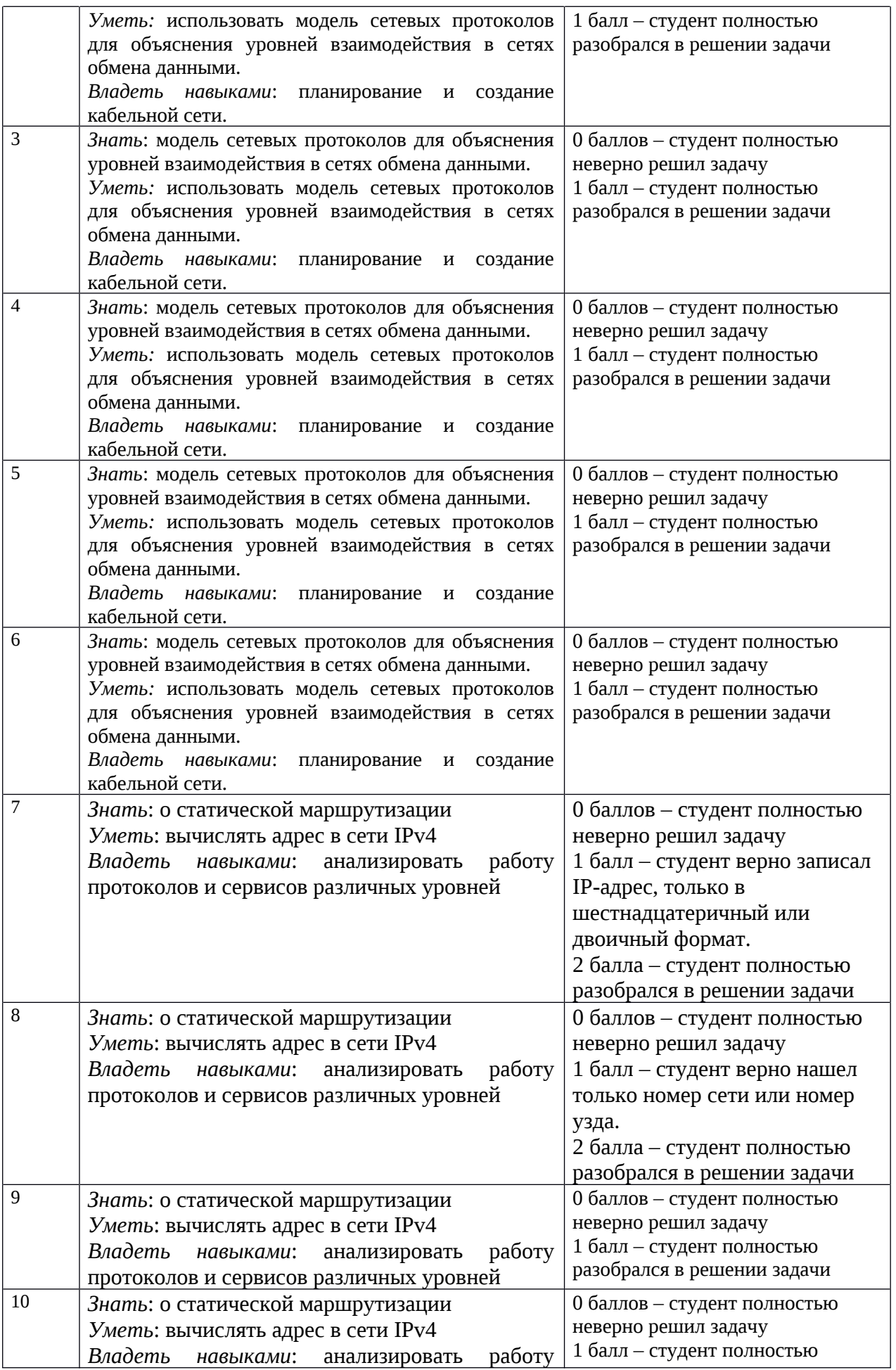

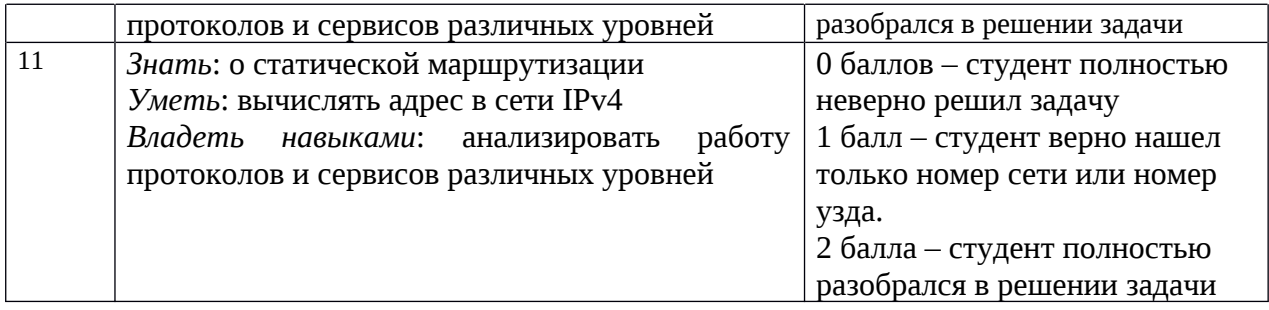

Максимальное количество баллов: 14

Набранное количество баллов соответствует оценки за контрольную работу: Рассмотрим формирование оценки:

- оценка «неудовлетворительно»:
	- менее 7 баллов, компетенция ПК-2 не сформирована;
- –оценка «удовлетворительно»:
- от 8 до 10 баллов, компетенция ПК-2 сформирована на пороговом уровне –оценка «хорошо»:
	- от 11 до 13 баллов, компетенция ПК-2 сформирована на продвинутом уровне

–оценка «отлично»:

14 баллов, компетенция сформирована на высоком уровне

# **Тест для самопроверки по результатам освоения дисциплины Проверка сформированности компетенции ПК-2**

- 1. Канал связи в вычислительной сети это...
	- 1) физическая среда передачи информации
	- 2) шлюз
	- 3) сетевой адаптер
	- 4) компьютер

2.Сколько уровней в эталонной модели OSI

- 1) 5
- 2) 6
- 3) 7
- 4) 8

3.Что из приведенного ниже наилучшим образом описывает функцию уровня представлений?

- 1) Он обеспечивает форматирование кода и представление данных.
- 2) Он обрабатывает уведомления об ошибках, учитывает топологию сети и управляет потоком данных.
- 3) Он предоставляет сетевые услуги пользовательским прикладным программам.
- 4) Он обеспечивает электрические, механические, процедурные и функциональные средства для активизации и поддержания канала связи между системами.

4.Какой уровень эталонной модели OSI обеспечивает сетевые услуги пользовательским прикладным программам?

- 1) Транспортный.
- 2) Сеансовый.
- 3) Уровень представлений.
- 4) Уровень приложений.

5.Какое описание пяти этапов преобразования данных в процессе инкапсуляции при отправке почтового сообщения одним компьютером другому является правильным?

- 1) Данные, сегменты, пакеты, кадры, биты.
- 2) Биты, кадры, пакеты, сегменты, данные.
- 3) Пакеты, сегменты, данные, биты, кадры.
- 4) Сегменты, пакеты, кадры, биты, данные.

6.При отправке почтового сообщения с компьютера А на компьютер В данные необходимо инкапсулировать. Какое из описаний первого этапа инкапсуляции является правильным?

- 1) Алфавитно-цифровые символы конвертируются в данные.
- 2) Сообщение сегментируется в легко транспортируемые блоки.
- 3) К сообщению добавляется сетевой заголовок (адреса источника и получателя).
- 4) Сообщение преобразовывается в двоичный формат.

7.При отправке почтового сообщения с компьютера А на компьютер В по локальной сети данные необходимо инкапсулировать. Что происходит после создания пакета?

- 1) Пакет передается по среде.
- 2) Пакет помещается в кадр.
- 3) Пакет сегментируется на кадры.
- 4) Пакет преобразовывается в двоичный формат.

8.Какие топологии сети не являются стандартными

- 1) звезда
- 2) кольцо
- 3) солнце
- 4) общая шина

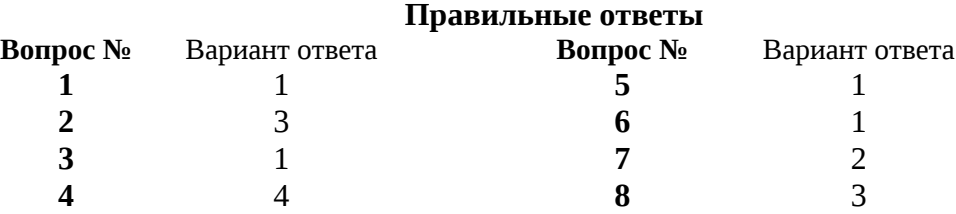

Каждый правильный ответ оценивается в 1 балл.

Набранное количество баллов 8 соответствует формированию проверяемой компетенции на высоком уровне, 6-7 баллов – на продвинутом уровне, 4-5 баллов – на пороговом уровне, менее 4 баллов – ниже порогового уровня.

#### **Список вопросов к экзамену**

На экзамене проверяется сформированность знаний, умений и навыков в соответствии с компетенциями ПК-2.

Экзамен проводится в устной форме и выставляется по итогам ответов, данных студентом на один теоретический и один практический вопрос. Список теоретических вопросов к экзамену заранее доступен для студентов. В билете присутствует один практический вопрос, аналогичный рассмотренным в курсе.

- 1. Модель OSI (Уровни, задачи каждого уровня, пример протоколов, работающих на каждом уровне).
- 2. Прикладной уровень функциональность и протоколы.
- 3. Транспортный уровень модели OSI.
- 4. Сетевой уровень модели OSI
- 5. Канальный уровень модели OSI.
- 6. Планирование и создание кабельной сети
- 7. Введение в маршрутизацию и пересылка пакетов.
- 8. Статическая маршрутизация
- 9. Модель TCP/IP (Уровни, задачи каждого уровня, пример программ и протоколов, работающих на каждом уровне);
- 10. Физическая сеть. Среды передачи данных. Плюсы и минусы каждой среды (Медный провод, оптическое волокно, радиоволны);
- 11. Ethernet, физическая адресация, достоинства и недостатки Ethernet (включая реализации от 10 Мb/s до 10 Gb/s);
- 12. Логическая и физическая топологии. Примеры, достоинства и недостатки топологий;
- 13. IP протокол, адресация, классы сетей, задачи, достоинства и недостатки протокола IP.

**Описание процедуры выставления оценивания сформированности компетенций** (для ответа на теоретический вопрос)

Результат определяется оценками «отлично» (высокий уровень), «хорошо» (продвинутый уровень), «удовлетворительно» (пороговый уровень), «неудовлетворительно» (компетенция не сформирована).

Для оценивания ответов (по каждой компетенции):

Оценка «отлично»:

- студент ответил на вопрос правильно и полно.

Оценка «хорошо»:

- студент ответил на вопрос правильно, но недостаточно полно (не менее 70% от полного).

Оценка «удовлетворительно»:

- студент ответил на вопрос с 1 ошибкой или 1-2 недочетами и неполно (не менее 70% от полного ответа).

Оценка «неудовлетворительно»:

- студент ответил на вопрос неправильно (больше 1 ошибки или 2 недочетов) или неполно (менее 70% от полного).

Критерии оценивания

*«2» - плохо:*

Теоретический вопрос: студент не раскрыл теоретический вопрос, на заданные экзаменаторами вопросы не смог дать удовлетворительный ответ.

Практический вопрос: студент не понял смысла текста (задачи), не смог выполнить задания. На заданные экзаменатором вопросы ответил неудовлетворительно, не продемонстрировал сформированность требующихся для выполнения заданий знаний и умений. Или студент понял отдельные детали текста, но не его основной смысл, задания выполнил неправильно, на заданные экзаменатором вопросы ответил неудовлетворительно, не продемонстрировал сформированность требующихся для выполнения заданий умений.

*«3» - удовлетворительно:*

Теоретический вопрос: студент смог с помощью дополнительных вопросов воспроизвести основные положения темы, но не сумел привести соответствующие примеры или аргументы, подтверждающие те или иные положения.

Практический вопрос: студент понял смысл текста (задачи), но смог выполнить задание лишь после дополнительных вопросов, предложенных экзаменатором. При этом на поставленные экзаменатором вопросы не вполне ответил правильно и полно, но подтвердил ответами понимание вопросов и продемонстрировал отдельные требующиеся для выполнения заданий знания и умения.

*«4» - хорошо:*

Теоретический вопрос: студент (не допуская ошибок) правильно изложил теоретический вопрос, но недостаточно полно или допустил незначительные неточности, не искажающие суть понятий, теоретических положений, правовых и моральных норм. Примеры, приведенные учеником, воспроизводили материал учебников. На заданные экзаменатором уточняющие вопросы ответил правильно.

Практический вопрос: студент понял смысл текста (задачи), предложенные задания выполнил правильно, но недостаточно полно. На заданные экзаменатором вопросы ответил правильно. Проявил необходимый уровень всех требующихся для выполнения заданий знаний и умений.

*«5» - отлично:*

Теоретический вопрос: студент полно и правильно изложил теоретический вопрос, привел собственные примеры, правильно раскрывающие те или иные положения, сделал обоснованный вывод;

Практический вопрос: студент понял смысл текста (задачи), полно и правильно выполнил предложенные задания, проявил высокий уровень всех требующихся для выполнения заданий знаний и умений.

#### **3.2 Описание процедуры выставления оценки**

В зависимости от уровня сформированности каждой компетенции по окончании освоения дисциплины студенту выставляется оценка. Вид оценки («отлично», «хорошо», «удовлетворительно», «неудовлетворительно») определяется рабочей программой дисциплины в соответствии с учебным планом.

Оценка «отлично» выставляется студенту, у которого каждая компетенция (полностью или частично формируемая данной дисциплиной) сформирована на высоком уровне.

Оценка «хорошо» выставляется студенту, у которого каждая компетенция (полностью или частично формируемая данной дисциплиной) сформирована не ниже, чем на продвинутом уровне.

Оценка «удовлетворительно» выставляется студенту, у которого каждая компетенция (полностью или частично формируемая данной дисциплиной) сформирована не ниже, чем на пороговом уровне.

Оценка «неудовлетворительно» выставляется студенту, у которого хотя бы одна компетенция (полностью или частично формируемая данной дисциплиной) сформирована ниже, чем на пороговом уровне.

## **Приложение №2 к рабочей программе дисциплины**

**«**Введение в сетевые технологии Cisco-1**»**

#### **Методические указания для студентов по освоению дисциплины**

Основной формой изложения учебного материала по дисциплине «Введение в сетевые технологии Cisco-1» являются лекции. По большинству тем предусмотрены практические занятия, на которых происходит закрепление лекционного материала путем применения его к конкретным задачам и отработка практических навыков.

Для успешного освоения дисциплины очень важно решение достаточно большого количества задач, как в аудитории, так и самостоятельно в качестве домашних заданий. Примеры решения задач разбираются на лекциях и практических занятиях, при необходимости по наиболее трудным темам проводятся дополнительные консультации. Для решения всех задач необходимо знать и понимать лекционный материал. Поэтому в процессе изучения дисциплины рекомендуется регулярное повторение пройденного лекционного материала. Материал, законспектированный на лекциях, необходимо дома еще раз прорабатывать и при необходимости дополнять информацией, полученной на консультациях, практических занятиях или из учебной литературы.

Для проверки и контроля усвоения теоретического материала, приобретенных практических навыков работы, в течение обучения проводятся мероприятия текущей аттестации в виде контрольных работ

Освоить вопросы, излагаемые в процессе изучения дисциплины «Введение в сетевые технологии Cisco-1» самостоятельно студенту крайне сложно. Это связано со сложностью изучаемого материала и большим объемом курса. Поэтому посещение всех аудиторных занятий является совершенно необходимым. Без упорных и регулярных занятий в течение семестра сдать зачет по итогам изучения дисциплины студенту практически невозможно.

#### **Учебно-методическое обеспечение самостоятельной работы студентов по дисциплине**

Для самостоятельной работы особенно рекомендуется использовать учебную литературу.

Также для подбора учебной литературы рекомендуется использовать широкий спектр интернет-ресурсов:

«Университетская библиотека online» ([www.biblioclub.ru](http://www.biblioclub.ru) ) - электронная библиотека, обеспечивающая доступ к наиболее востребованным материалам-первоисточникам, учебной, научной и художественной литературе ведущих издательств (\*регистрация в электронной библиотеке – только в сети университета. После регистрации работа с системой возможна с любой точки доступа в Internet.).

2.Информационная система "Единое окно доступа к образовательным ресурсам" ([http://window.edu.ru/library\)](http://window.edu.ru/library).

Целью создания информационной системы "Единое окно доступа к образовательным ресурсам" (ИС "Единое окно ") является обеспечение свободного доступа к интегральному каталогу образовательных интернет-ресурсов и к электронной библиотеке учебно-методических материалов для общего и профессионального образования.

Информационная система "Единое окно доступа к образовательным ресурсам" создана по заказу Федерального агентства по образованию в 2005-2008 гг. Головной разработчик проекта - Федеральное государственное автономное учреждение Государственный научно-исследовательский институт информационных технологий и телекоммуникаций (ФГАУ ГНИИ ИТТ "Информика") [www.informika.ru.](http://www.informika.ru/)

Для самостоятельного подбора литературы в библиотеке ЯрГУ рекомендуется использовать:

1. Личный кабинет([http://lib.uniyar.ac.ru/opac/bk\\_login.php](http://lib.uniyar.ac.ru/opac/bk_login.php)) дает возможность получения on-line доступа к списку выданной в автоматизированном режиме литературы, просмотра и копирования электронных версий изданий сотрудников университета (учеб. и метод. пособия, тексты лекций и т.д.) Для работы в «Личном кабинете» необходимо зайти на сайт Научной библиотеки ЯрГУ с любой точки, имеющей доступ в Internet, в пункт меню «Электронный каталог»; пройти процедуру авторизации, выбрав вкладку «Авторизация», и заполнить представленные поля информации.

2. Электронная библиотека учебных материалов ЯрГУ

[\(http://www.lib.uniyar.ac.ru/opac/bk\\_cat\\_find.php\)](http://www.lib.uniyar.ac.ru/opac/bk_cat_find.php) содержит более 2500 полных текстов учебных и учебно-методических материалов по основным изучаемым дисциплинам, изданных в университете. Доступ в сети университета, либо по логину/паролю.

3. Электронная картотека [«Книгообеспеченность»](http://10.1.0.4/buki/bk_bookreq_find.php)

[\(http://www.lib.uniyar.ac.ru/opac/bk\\_bookreq\\_find.php\)](http://www.lib.uniyar.ac.ru/opac/bk_bookreq_find.php) раскрывает учебный фонд научной библиотеки ЯрГУ, предоставляет оперативную информацию о состоянии книгообеспеченности дисциплин основной и дополнительной литературой, а также цикла дисциплин и специальностей. Электронная картотека [«Книгообеспеченность»](http://10.1.0.4/buki/bk_bookreq_find.php) доступна в сети университета и через Личный кабинет.